## Package 'socialrisk'

March 11, 2022

Type Package

Title Identifying Patient Social Risk from Administrative Health Care Data

Version 0.5.0

Description Social risks are increasingly becoming a critical component of health care research. One of the most common ways to identify social needs is by using ICD-10-CM ``Z-codes.'' This package identifies social risks using varying taxonomies of ICD-10-CM Z-codes from administrative health care data. The conceptual taxonomies come from: Centers for Medicare and Medicaid Services (2021) <[https:](https://www.cms.gov/files/document/zcodes-infographic.pdf) [//www.cms.gov/files/document/zcodes-infographic.pdf](https://www.cms.gov/files/document/zcodes-infographic.pdf)>, Reidhead (2018) <[https:](https://www.mhanet.com/mhaimages/Policy_Briefs/PolicyBrief_SDOH.pdf) [//www.mhanet.com/mhaimages/Policy\\_Briefs/PolicyBrief\\_SDOH.pdf](https://www.mhanet.com/mhaimages/Policy_Briefs/PolicyBrief_SDOH.pdf)>, A Arons, S DeSilvey, C Fichtenberg, L Gottlieb (2018) <[https:](https://sirenetwork.ucsf.edu/tools-resources/resources/compendium-medical-terminology-codes-social-risk-factors) [//sirenetwork.ucsf.edu/tools-resources/resources/](https://sirenetwork.ucsf.edu/tools-resources/resources/compendium-medical-terminology-codes-social-risk-factors) [compendium-medical-terminology-codes-social-risk-factors](https://sirenetwork.ucsf.edu/tools-resources/resources/compendium-medical-terminology-codes-social-risk-factors)>.

License MIT + file LICENSE

Encoding UTF-8

LazyData true

RoxygenNote 7.1.2

Imports tidyverse, dplyr, magrittr, stringr, rlang, tidyselect, tidyr, stats, devtools

URL <https://github.com/WYATTBENSKEN/multimorbidity>

BugReports <https://github.com/WYATTBENSKEN/multimorbidity/issues>

Suggests rmarkdown, knitr

VignetteBuilder knitr

**Depends**  $R (= 3.5.0)$ 

NeedsCompilation no

Author Wyatt Bensken [aut, cre] (<<https://orcid.org/0000-0002-2597-9732>>)

Maintainer Wyatt Bensken <wpb27@case.edu>

Repository CRAN

Date/Publication 2022-03-11 10:00:02 UTC

### <span id="page-1-0"></span>R topics documented:

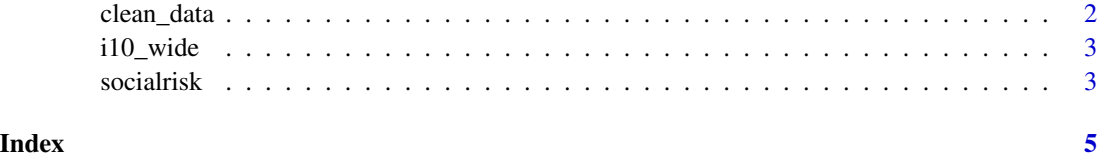

clean\_data *Prepare our administrative data for analysis*

#### Description

clean\_data returns a dataset which has been transformed and cleaned for subsequent functions in this package.

#### Usage

```
clean_data(dat = NULL, style = "long", id = NULL, prefix\_dx = "dx")
```
#### Arguments

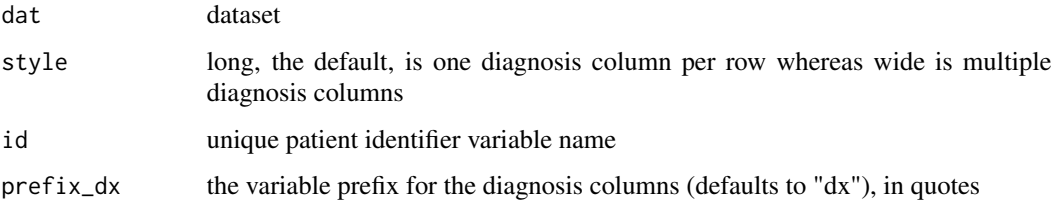

#### Details

This function takes our raw administrative data, in a number of different forms, and prepares it in a way which allows the other functions in this package to easily work with it. It is recommended to run this package on all data regardless of setup.

#### Value

dataframe with multiple rows per patient, which has re-structured their administrative data

#### Examples

```
clean_data(dat = i10_wide, id = patient_id, style = "wide", prefix_dx = "dx")
```
<span id="page-2-0"></span>

#### Description

A dataset with fake patient data for 5 patients with ICD-10 diagnosis codes.

#### Usage

data(i10\_wide)

#### Format

A data frame with 29 rows and 11 variables:

patient\_id patient\_id

sex patient's sex (male or female)

date\_of\_serv the date of service for the fake claim

- dx1 first diagnosis
- dx2 second diagnosis
- dx3 third diagnosis
- dx4 fourth diagnosis
- dx5 fifth diagnosis

visit\_type inpatient (ip) or outpatient(ot)

hcpcs HCPCS code

icd\_version Which version of ICD the row is.  $9 = ICD-9$ ,  $0 = ICD-10$ 

#### Source

This was created by the package author.

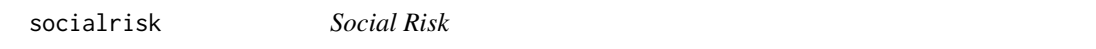

#### Description

socialrisk returns a summary dataset containing indicators of social risk, which vary based on the taxonomy command, for each patient.

#### Usage

```
socialrisk(dat = NULL, id = NULL, dx = "dx", taxonomy = "cms")
```
#### Arguments

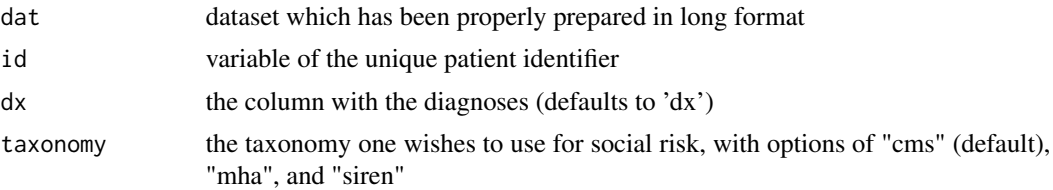

#### Details

This function uses data which has been properly prepared to identify and flag social risks.

#### Value

dataframe with one row per patient, a column for their patient id, a column with whether they have any social risk, a column with the number of social risk domains, and columns with indicator variables for each social risk

#### Examples

```
data \le clean_data(dat = i10_wide, id = patient_id, style = "wide", prefix_dx = "dx")
socialrisk(dat = data, id = patient_id, dx = dx, taxonomy = "cms")
```
# <span id="page-4-0"></span>Index

∗ datasets

i10\_wide, [3](#page-2-0)

clean\_data, [2](#page-1-0)

i10\_wide, [3](#page-2-0)

socialrisk, [3](#page-2-0)